With the default "nonzero winding number" rule:

Stroke a big and a small arc segment counterclockwise and fill them with purple

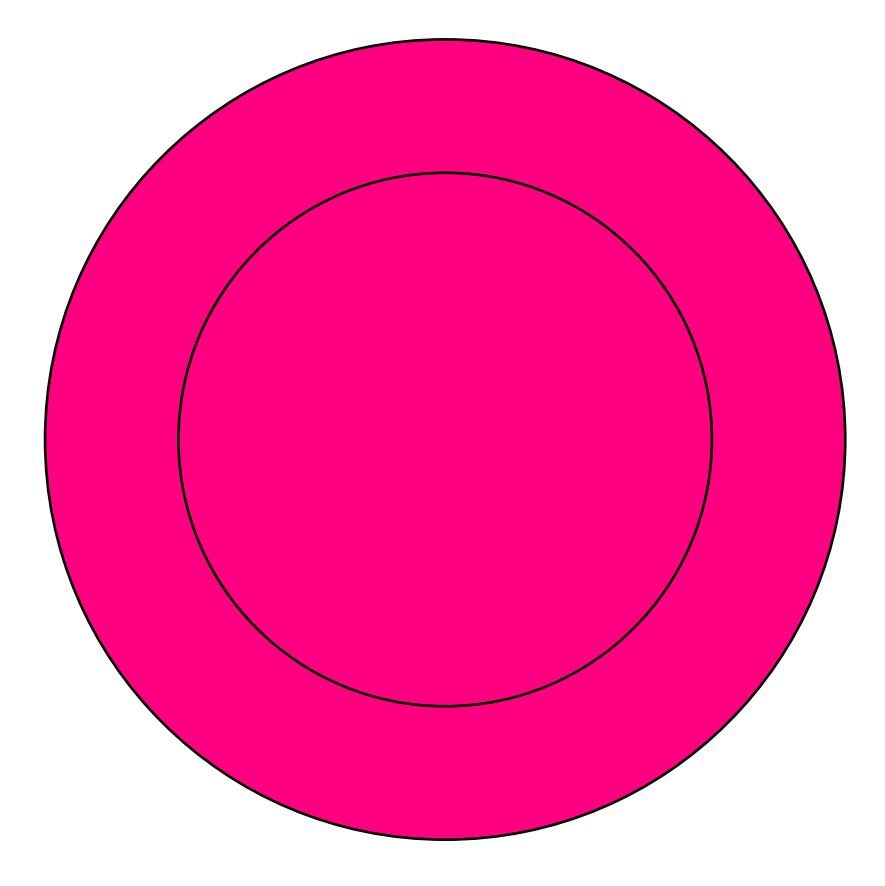

With the default "nonzero winding number" rule: Stroke a big arc segment clockwise and a small arc segment counterclockwise and fill them with purple

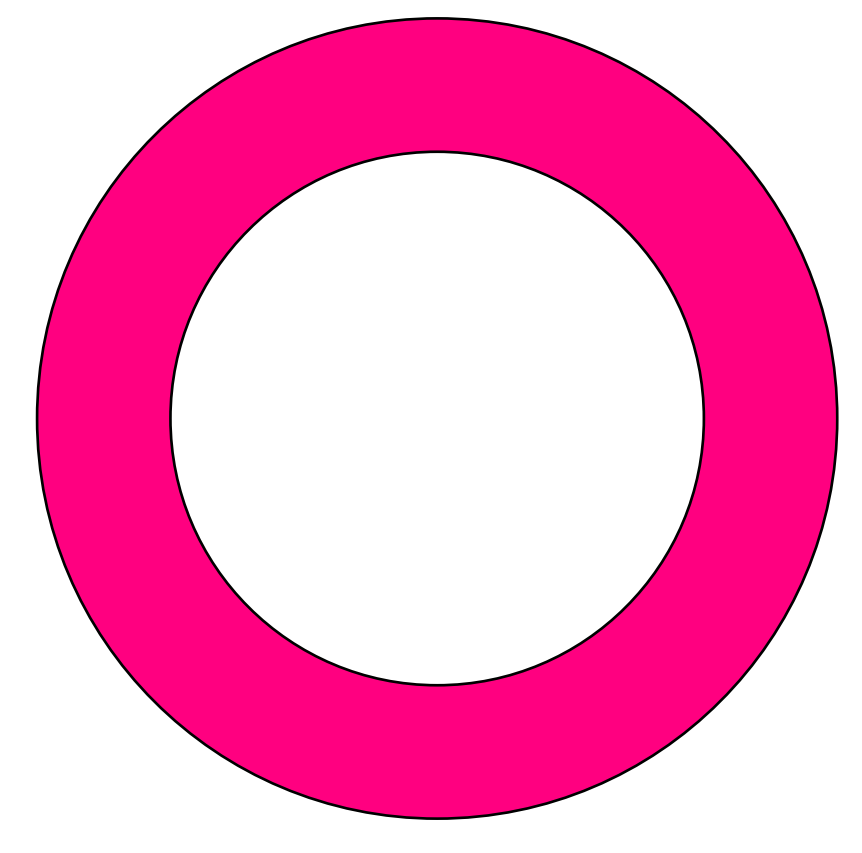

With the "evenodd" fill rule: Draw a rectangle, a big circle, an arc segment, and a small circle and fill them with purple

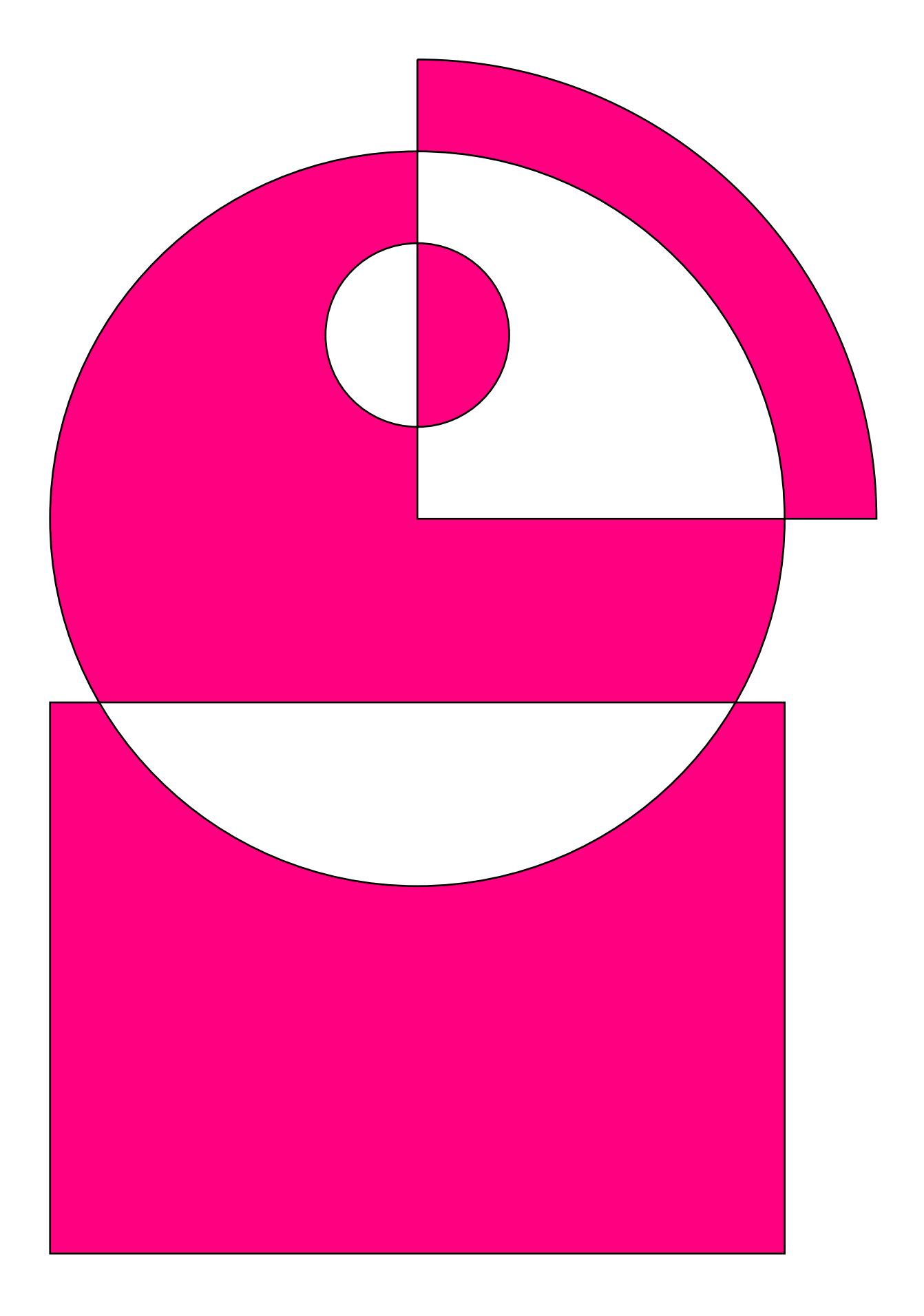